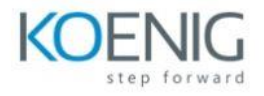

# **Integrating Hybrid Clouds Foundation**

## **Module 1:Introduction to the NetApp Cloud Volumes ONTAP system**

Lesson 1: NetApp BlueXP and Cloud Volumes ONTAP Lesson 2: Geographies Lesson 3: Cloud Volumes ONTAP use cases

### **Module 2:NetApp Cloud Volumes ONTAP architecture**

- Lesson 1: Disk types and tiering
- Lesson 2: Storage management
- Lesson 3: Cloud Volumes ONTAP types

### **Module 3: Introduction to NetApp BlueXP**

Lesson 1: NetApp BlueXP

### **Module 4:How to deploy the NetApp Cloud Volumes ONTAP system**

- Lesson 1: Deploying the connector
- Lesson 2: Deploying the Cloud Volumes ONTAP system in AWS
- Lesson 3: Deploying the Cloud Volumes ONTAP system in Azure
- Lesson 4: Deploying the Cloud Volumes ONTAP system in Google Cloud

### **Module 5:Managing the NetApp Cloud Volumes ONTAP system**

Lesson 1: Managing the working environment Lesson 2: Using ONTAP System Manager

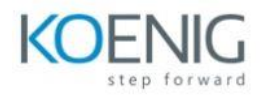

### **Module 6:Integrations to protect cloud resources**

Lesson 1: Integrated data protection Lesson 2: Integrated data protection services Lesson 3: Integrated data privacy services

#### **Module 7:Additional cloud services integrations**

- Lesson 1: Kubernetes
- Lesson 2: Classification
- Lesson 3: Tiering
- Lesson 4: Observability
- Lesson 5: Edge caching
- Lesson 6: Cloud operations (CloudOps)
- Lesson 7: NetApp Active IQ Digital Advisor and discovery
- Lesson 8: Backup and recovery
- Lesson 9: Merging NetApp SnapCenter into BlueXP
- Lesson 10: Remediation